Espace pédagogique de l'académie de Poitiers > Site du collège Puygrelier > Ressources <http://etab.ac-poitiers.fr/coll-puygrelier/spip.php?article675> - Auteur : Webmestre

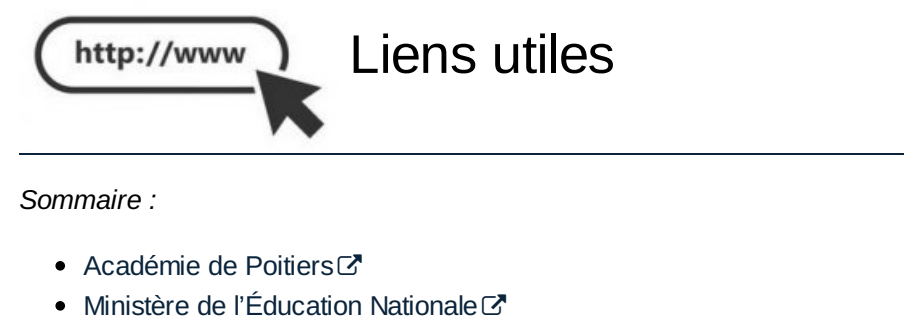

- $\bullet$  [BD-maker](http://www.mike-soft.fr/Softs/bd-maker/Logiciel%20bdmaker.htm) $C$
- [Rasterbator](http://www.framasoft.net/article4482.html)  $C^{\bullet}$

## **Liens institutionnels :**

.

- [Académie](http://www.ac-poitiers.fr/) de Poitiers $C$
- **Ministère de [l'Éducation](https://www.education.gouv.fr/) Nationale C'**

## **Des liens vers des logiciels utiles, gratuits ou libres de droit :**

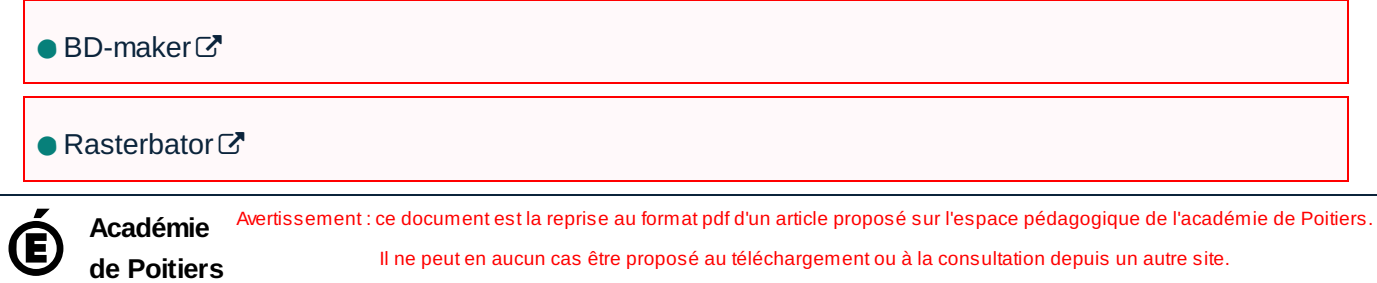

publié le 07/09/2018 - mis à jour le 02/05/2019